EPSC Abstracts Vol. 8, EPSC2013-881, 2013 European Planetary Science Congress 2013  $\circ$  Author(s) 2013

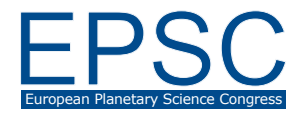

# **The mid-infrared channel of the EChO mission**

**JM. Reess**(1), G. Tinetti(6), N. Baier(5), J.F. Beaulieu(4), P. Bernardi(1), O. Boulade(3), C. Carac(3) V. Coudé du Foresto(1), O. Gravrand(5), F. Guellec(4), P.O. Lagage(3), L. Mollard(5), V. Moreau(3), G. Morinaud(2), M. Ollivier(2), F. Pinsard(3), J.P. Zanatta(5), D. Zeganadin(1)

(1)LESIA - Observatoire de Paris - CNRS, 5 place J. Janssen, 92195 Meudon, France, (2)IAS – UPS - CNRS, Bât 120, 91405 Orsay, France (3)AIM, CEA-CNRS-Université Paris Diderot, C.E. Saclay, Irfu/SAp, Orme des Merisiers, 91191 Gifsur-Yvette Cedex, France, (4)Institut d'Astrophysique de Paris, 98b boulevard Arago, 75014 Paris, France, (5)CEA – LETI - MINATEC, F38054 Grenoble, France, (6)University College London, Gower Street, London, WC1E 6BT, UK

Please make sure that your pdf conversion results in a document with a page size of 237 x 180 mm!

#### **Abstract**

The Exoplanet Characterisation Observatory, EChO, is a dedicated space mission to investigate the physics and chemistry of Exoplanet atmospheres. Using the differential spectroscopy by transit method, it will provide simultaneously a complete spectrum in a wide wavelength range between 0.4µm and 16µm of the atmosphere of exoplanets. It has been selected by ESA in its M3 Cosmic Vision program for a phase A study. The payload is subdivided into 6 channels. The mid-infrared channel covers the spectral range between 5µm and 11µm. In order to optimize the instrument response and the science objectives, the bandpass is split in two using an internal dichroic. We present the opto-mechanical concept of the MWIR channel and the on-going detector development that drives the thermal and mechanical designs of the channel. The estimated end-to-end performance will also be presented.

#### **1. Introduction**

This is the introduction section of your paper. All section headings are in a large bold font. All sections and subsections should be numbered, respectively. In order to guarantee the correct formatting of section and sub-section titles, please use the auto-formatting styles "Section\_heading" and "Subsection\_heading", respectively, provided in this document.

#### **1.1 Sub-section**

This is the example of a sub-section. It should be numbered in the way as shown above in the heading.

Use the auto-formatting style "Subsection heading" in order to have it correctly formatted.

#### **2. An additional section**

You will find an example of how to include your Reference list at the end of this file. You may cite all references with [1], [2], [3], etc. The reference list should be in an alphabetical order. All references in the bibliography list should start with the reference number being put in square brackets. Needless to say, the reference list should be put at the end of your paper. Please make sure to use the auto-formatting style "References" in order to guarantee the correct formatting of the list. For the section heading "References", just use the regular "Section\_heading" auto-formatting style.

#### **3. Figures**

Below, you will find an example of an included figure. You should use the "Figure\_caption" autoformatting style for the caption.

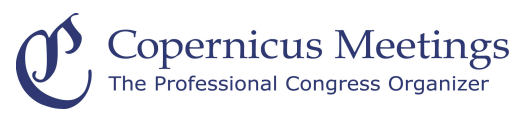

Figure 1: This is the example of an included figure.

### **4. Tables**

You will find a sample of an included table below.

Table 1: This is the example of an included table

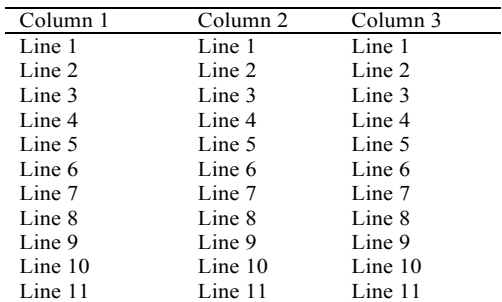

# **5. Equations**

Below, you will find examples of two equations. You should use an equation editor of your wordprocessing program in order to include your equation(s). The equation number should be placed at the right side of the column and all equations should be consecutively numbered.

$$
a^2 + b^2 = c^2 \tag{1}
$$

$$
E = m \cdot c^2 \tag{2}
$$

#### **6. Summary and Conclusions**

After having finished your paper in your wordprocessing program, please create a respective pdf file out of the document. The correct page settings of 237 (height) x 180 (width) mm are included in the template document. **Please make sure that the generated pdf file actually has a page size of 237 x 180 mm.** This is the only way to guarantee the proper inclusion of your paper in the Copernicus Office database. Please note that you are asked to upload a pdf file during the abstract submission in Copernicus Office. No other file type than .pdf is accepted for the file upload. The actual citation header will be added automatically!

# **Acknowledgements**

The Acknowledgements section should not be numbered. Here, you may include all persons or institutions which you would like to thank. We recommend that the abstract is carefully compiled and thoroughly checked, in particular with regard to the list of authors, **before** submission.

#### **References**

[1] Author, A., Author, B., and Author, C.: First example of a cited article title, First Example Journal, Vol. 1, pp. 1- 100, 1999.

[2] Author, D. and Author, E.: Second example of a cited book, Example Publishing House, 2000.

[3] Author, F.: Third example of a cited conference paper, The Great Science Conference, 1–7 February 2001, Sciencetown, Sciencecountry, 2001.